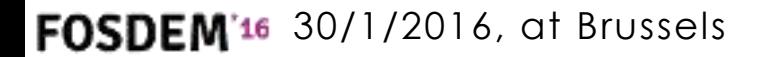

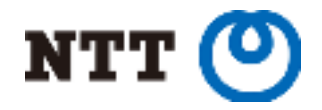

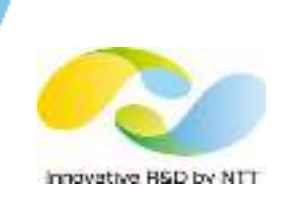

## **Tackling non-determinism in Hadoop**

*Testing and debugging distributed systems with Earthquake*

**GitHub : <https://github.com/osrg/earthquake/> Twitter: @EarthquakeDMCK**

> Akihiro Suda <suda.akihiro@lab.ntt.co.jp> NTT Software Innovation Center

> > Copyright© 2016 NTT Corp. All Rights Reserved.

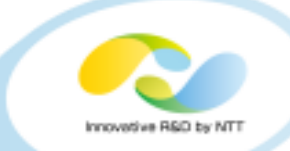

- **What are distributed systems? (e.g., Hadoop) Why is it difficult to test them?**
- **Bugs we found/reproduced with** *Earthquake* **<https://github.com/osrg/earthquake/>**
- **How** *Earthquake* **controls non-determinism**
- **Lessons we learned**

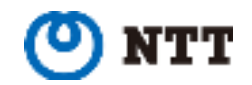

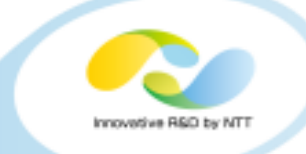

## **WHAT ARE DISTRIBUTED SYSTEMS? WHY IS IT DIFFICULT TO TEST THEM?**

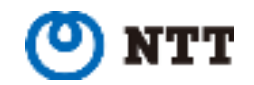

#### **Big Data Analysis**

 $\rightarrow$  Improve business strategy

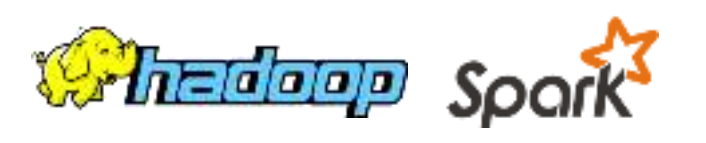

#### **Machine Learning**

 $\rightarrow$  Recommend attractive contents to users

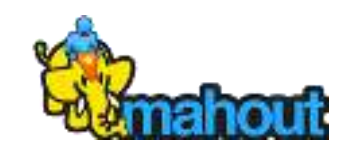

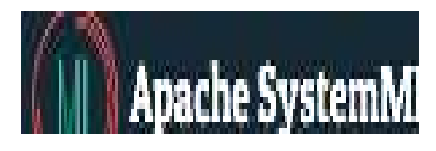

# DISTRIBUTTED SYSTEMS, DISTRIBUTED SYSTEMS 153YAY.Y

#### **NoSQL & NewSQL**

 $\rightarrow$  Highly available and reliable service

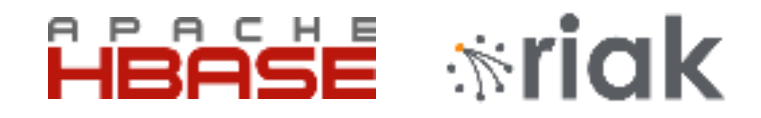

**Clustered Containers**

 $\rightarrow$ Scalable DevOps

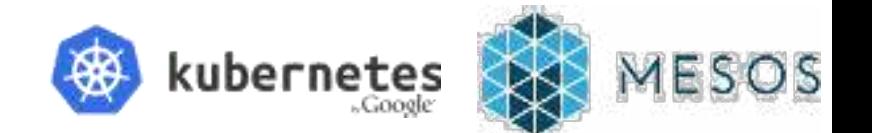

And there are many more..

## **Why is it difficult to test distributed systems?**

**Scalability is the charm of distributed systems**

**But... it forces the system to be composed of many machines and many software..**

**Something in the system** *definitely* **goes awry!**

**We need to test whether the system is tolerant of awry things, but it's difficult to non-deternimism**

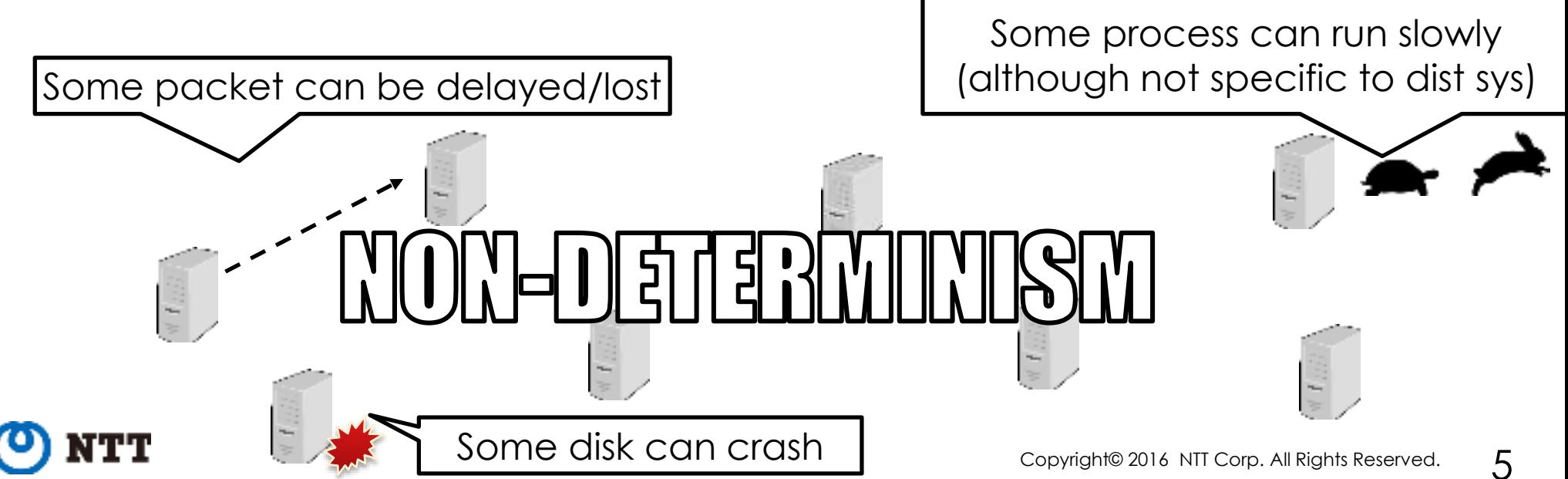

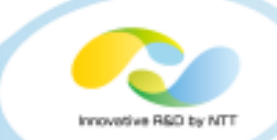

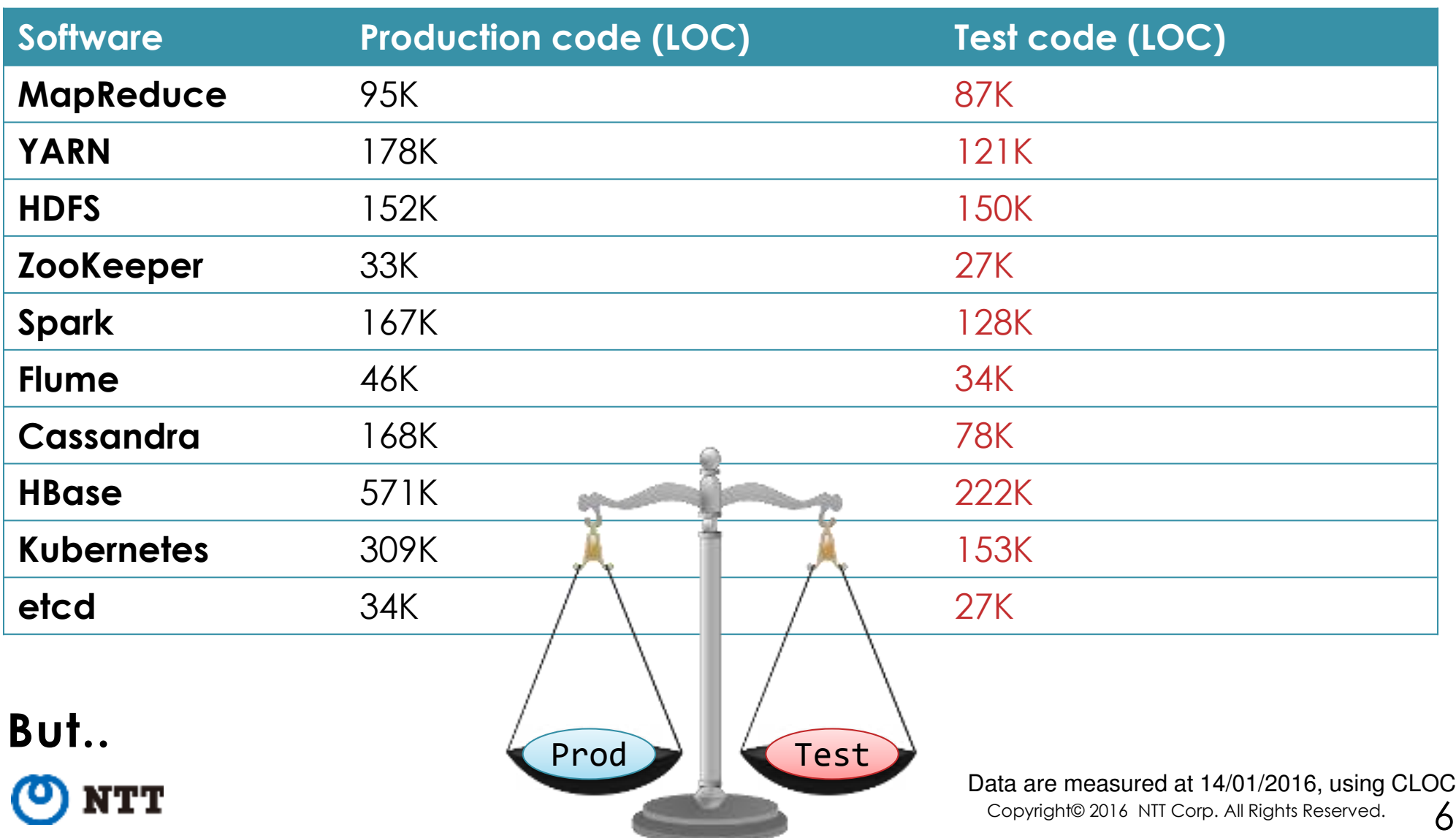

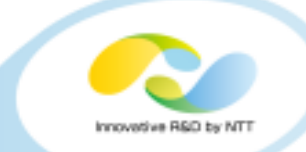

- **over 3 bug reports per day, on average**
- **50% of bugs take several months to get resolved**
- **26% of bugs are "flaky", i.e., hard to reproduce due to non-deternimism**

What Bugs Live in the Cloud? A Study of 3000+ Issues in Cloud Systems [ Gunawi et.al., SoCC'14] Simple Testing Can Prevent Most Critical Failures.. [Yuan et. al., OSDI'14]

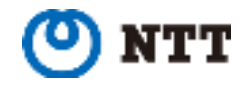

7

#### Data are captured at 14/01/2016

## **https://builds.apache.org/job/%s-trunk/**

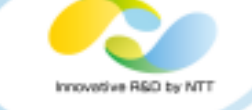

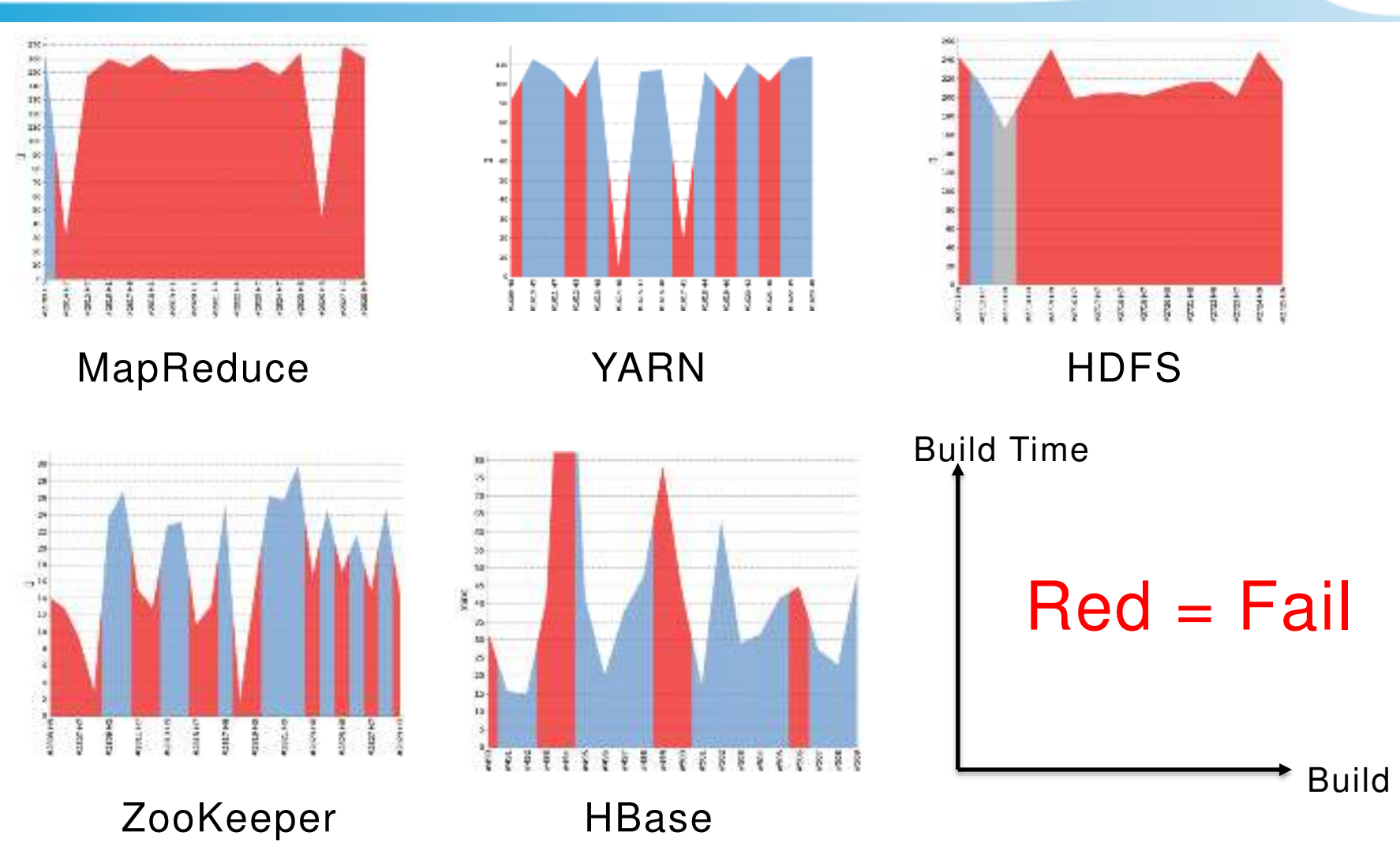

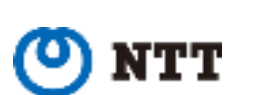

Never seen fully successful build, even on my local machine

#### Copyright© 2016 NTT Corp. All Rights Reserved.

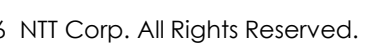

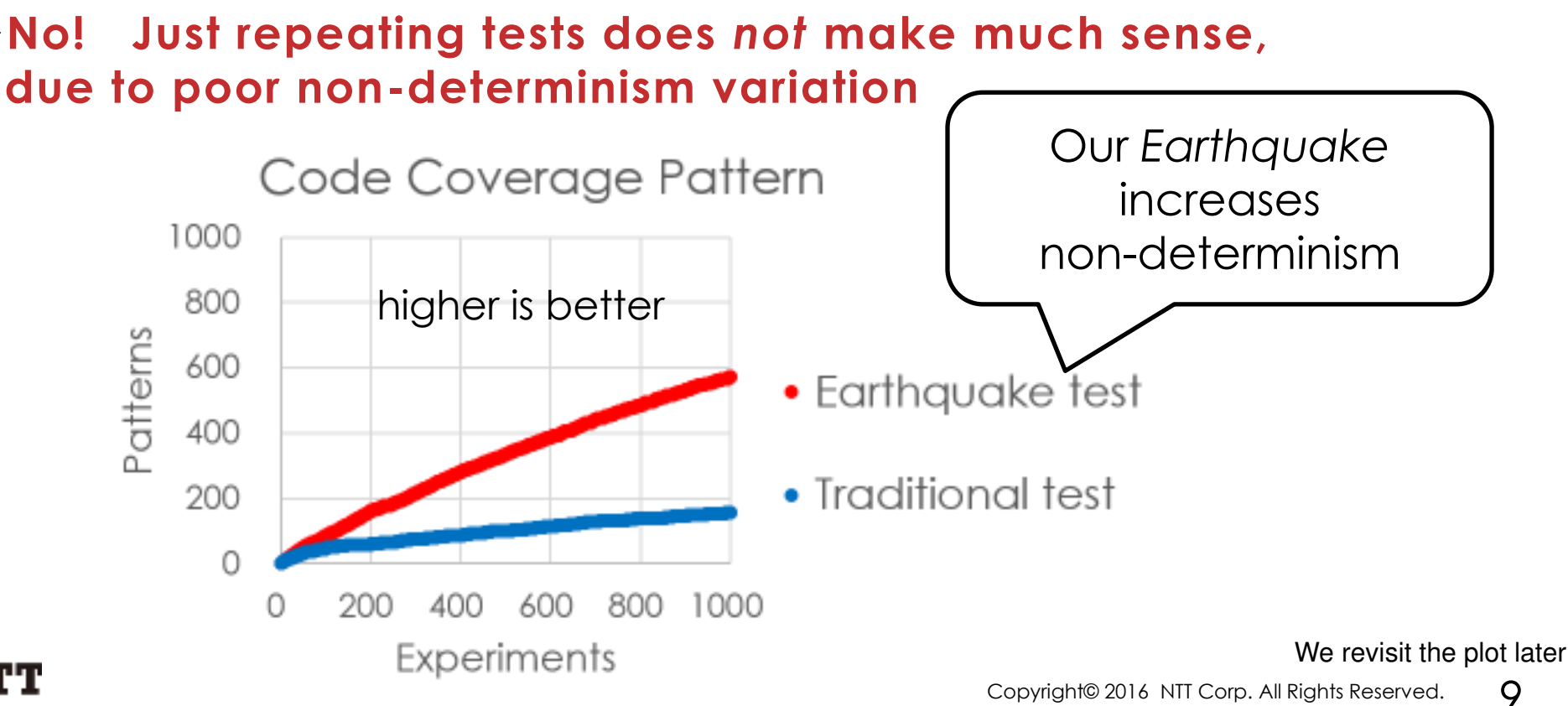

- **we can locally reproduce the bug, right..?**
- **So.. if we run test codes repeatedly on a PC,**

• **Sometimes we can see test failures on Jenkins**

**No! Just repeating tests does** *not* **make much sense,**

## **We need to control non-determinism!**

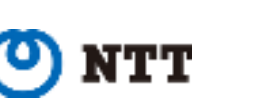

## **Earthquake: programmable fuzzy scheduler**

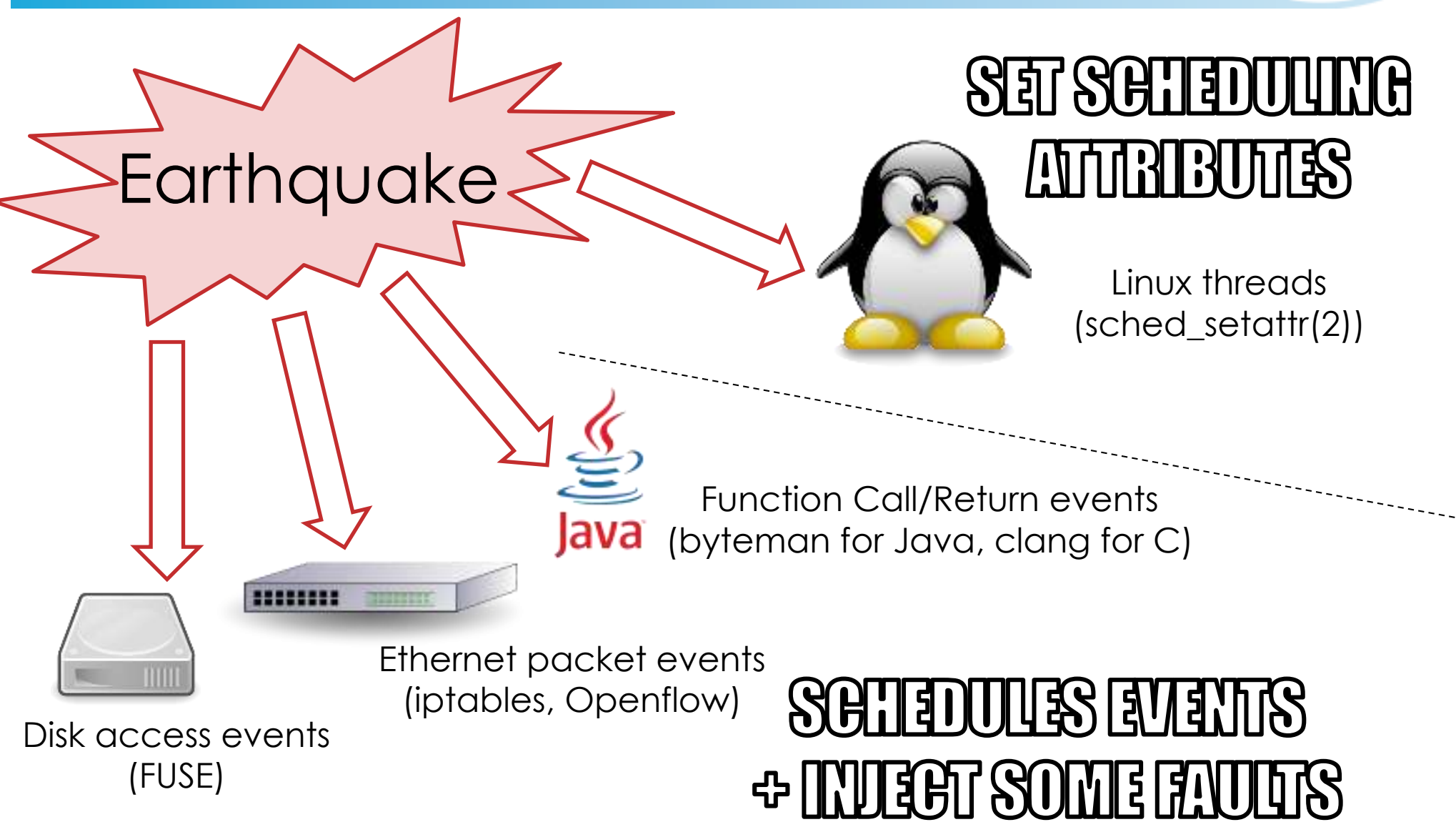

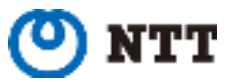

## **How to use Earthquake?**

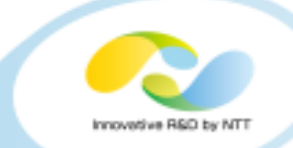

#### For Ethernet scheduling

#### go get github.com/osrg/earthquake/earthquake-container sudo earthquake-container run -i -t ubuntu \$COMMAND

Docker-like CLI (For non-Dockerized version, please refer to docs)

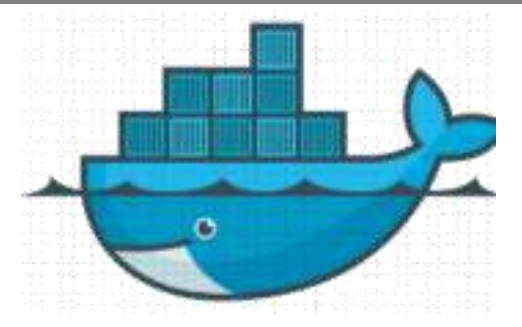

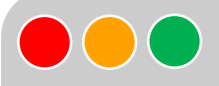

#### For Thread scheduling

git clone https://github.com/AkihiroSuda/microearthquake sudo microearthquake pid \$PID

Will be unified to `earthquake-container` in February

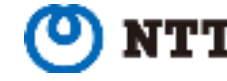

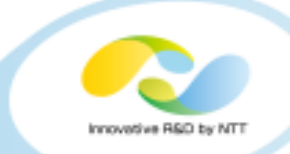

## Details of Earthquake is followed later

## **BUGS WE FOUND/REPRODUCED WITH EARTHQUAKE**

**Reproduction codes are included in the github repo:**

<https://github.com/osrg/earthquake/tree/master/example>

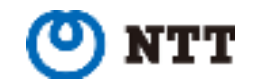

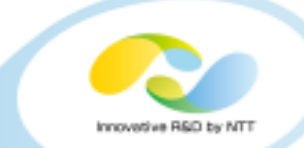

- **Provides distributed lock for HA in Hadoop**
	- HA of Hadoop relies on ZooKeeper
- **Also used by Spark, Mesos, Docker Swarm, Kafka, ...**
- **Similar softwares: etcd, Consul, Atomix,..**

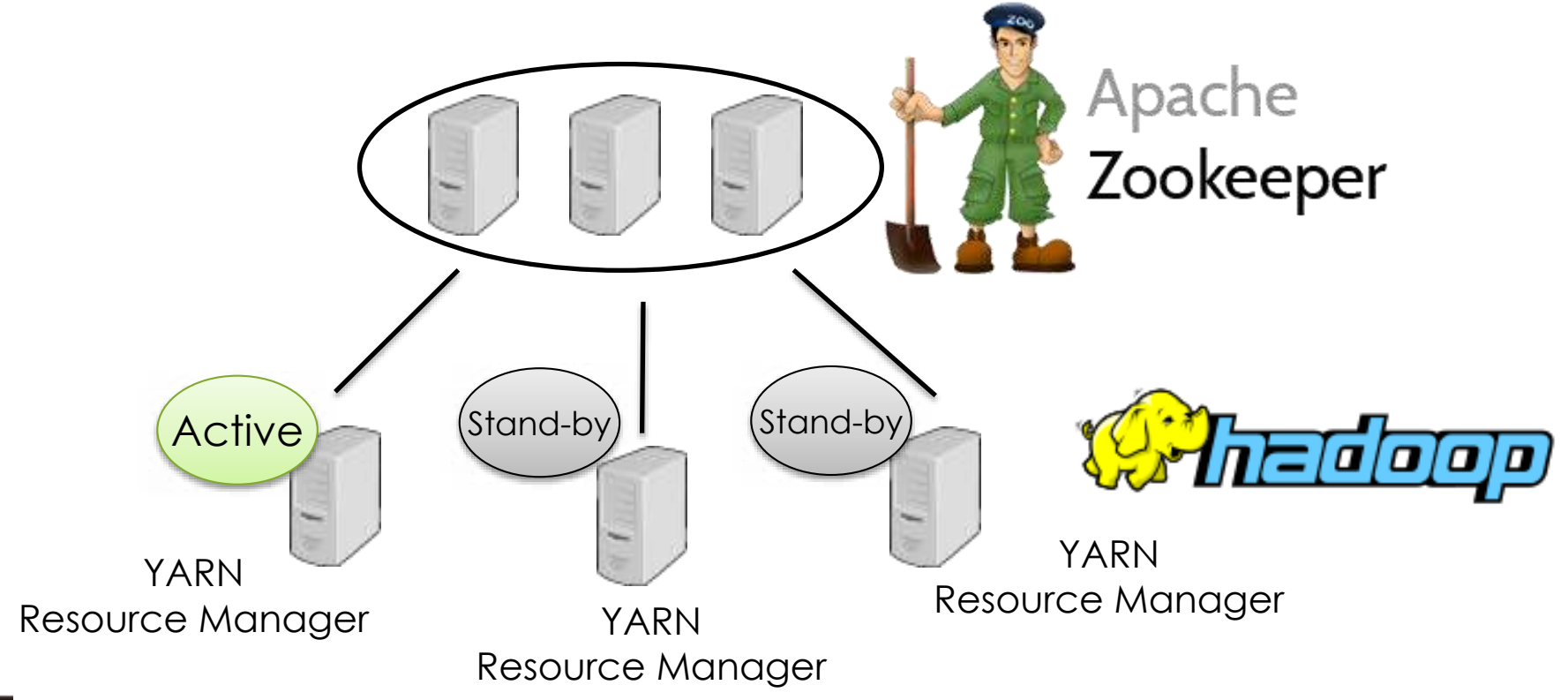

#### **Found <https://issues.apache.org/jira/browse/ZOOKEEPER-2212>**

- **Bug: New node cannot participate to ZK cluster properly** → New node cannot become a leader of ZK cluster itself
- **Cause: distributed race (ZAB packet vs FLE packet)**
	- ZAB.. broadcast protocol for data
	- FLE.. leader election protocol for ZK cluster itself
	- Code is becoming spaghetti due to many contributions which had not been planned in the first release  $\rightarrow$ Interaction between ZAB and FLE is not obvious

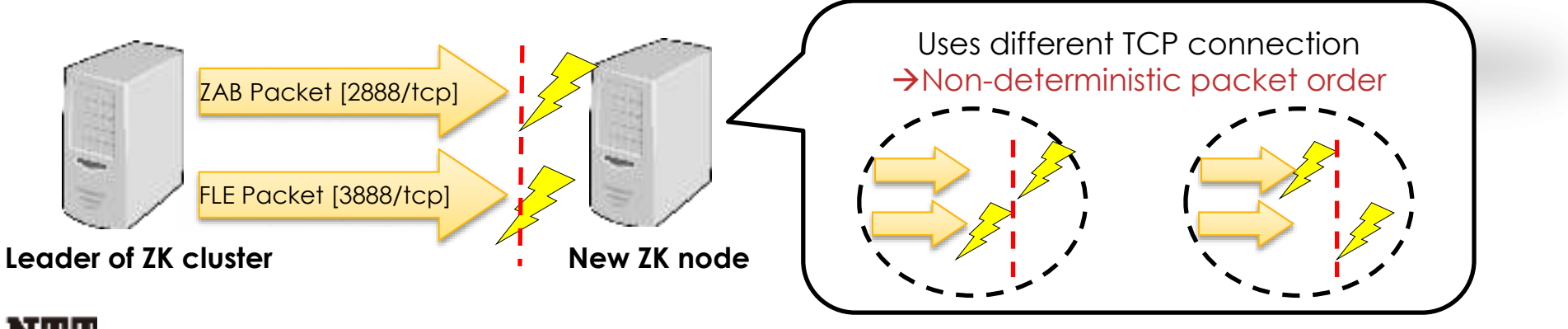

Photo: Wikipedia

#### **<https://issues.apache.org/jira/browse/ZOOKEEPER-2212>**

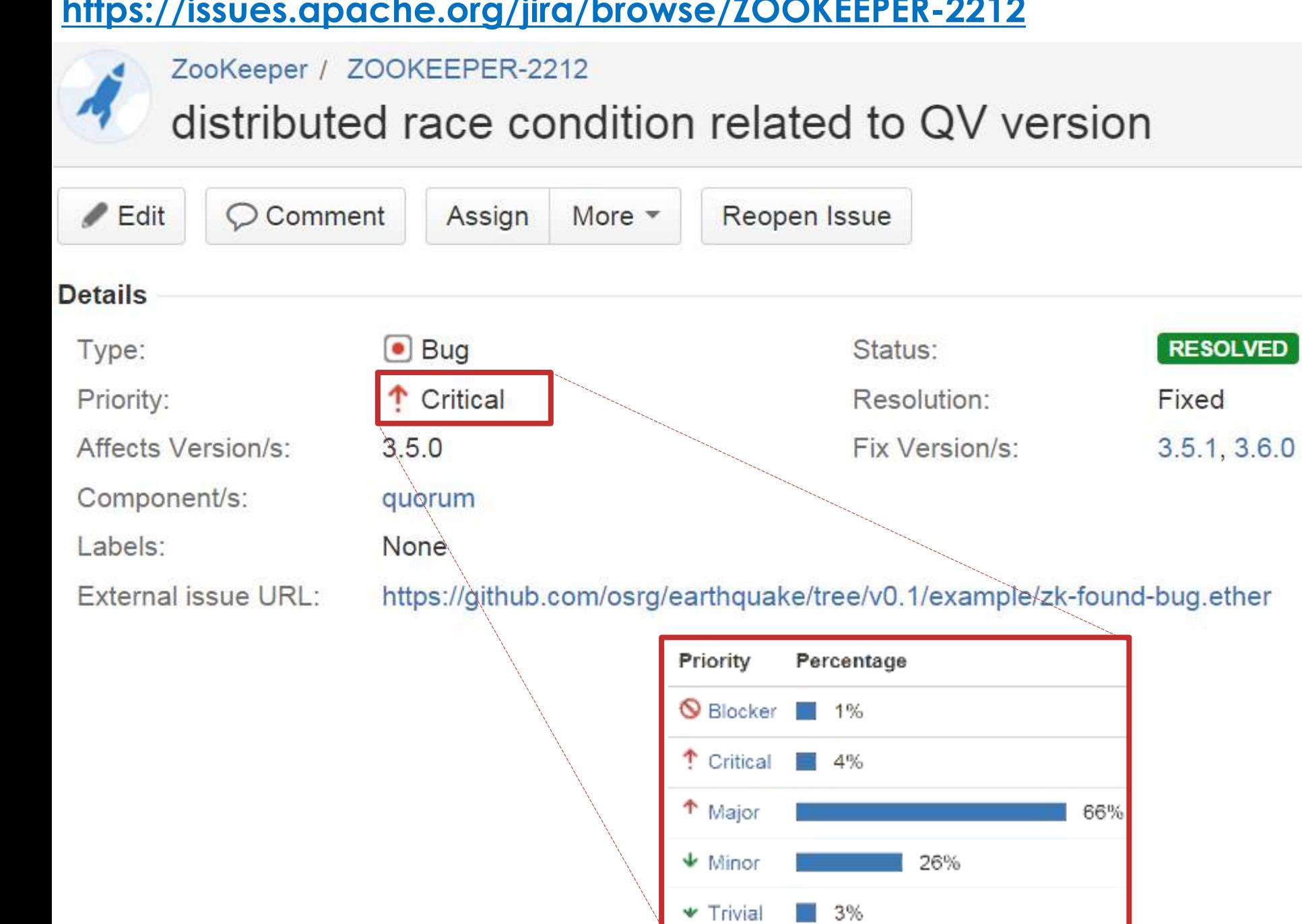

v

## **Affect to production**

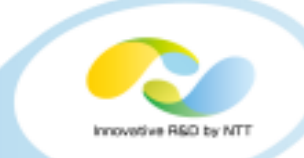

Expected: ZK cluster works even when  $|N/2|$  nodes crashed **( is an odd number, 3 or 5 in most cases)**

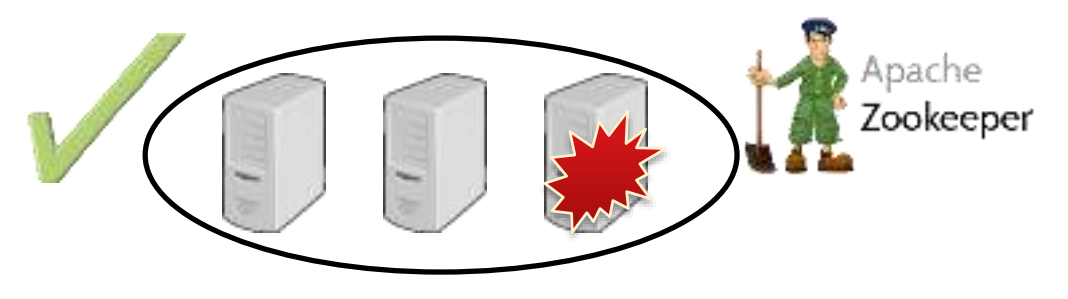

• **Real: it doesn't work! Example: No MapReduce job can be submitted to Hadoop**

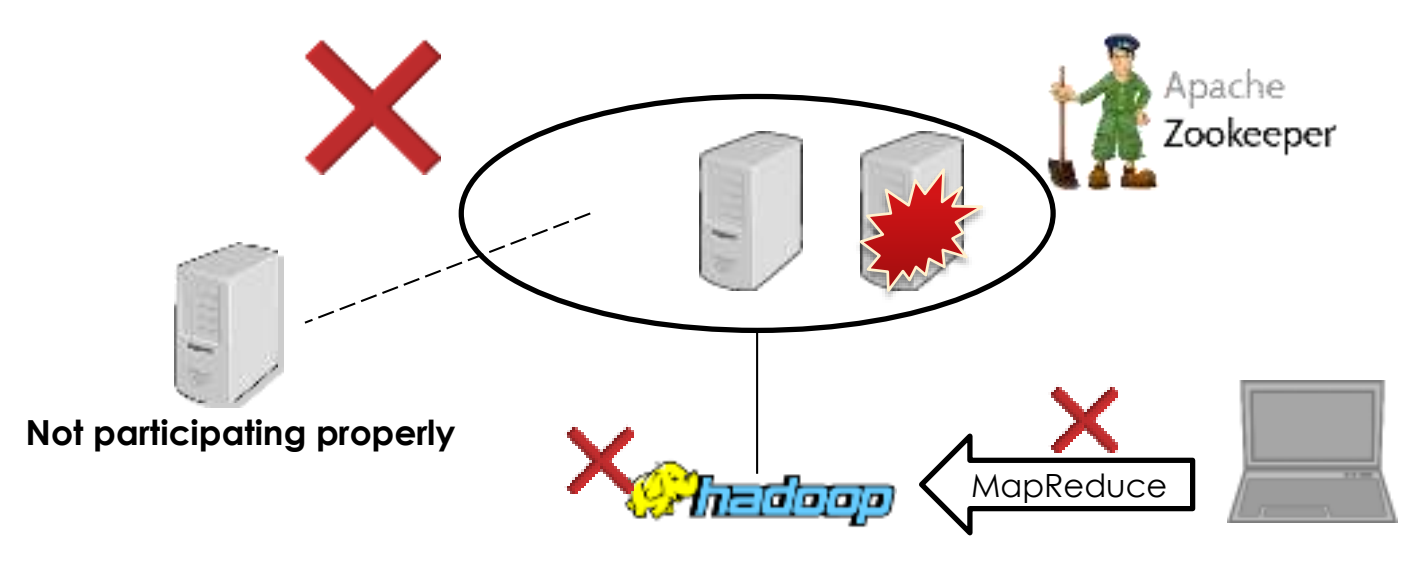

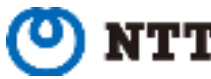

## **How hard is it to reproduce?**

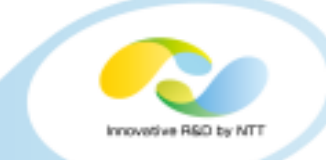

- **We permuted some specific Ethernet packets in random order using Earthquake**
	- Unlike Linux netem (or FreeBSD dummynet), Earthquake provides much more programmable interface

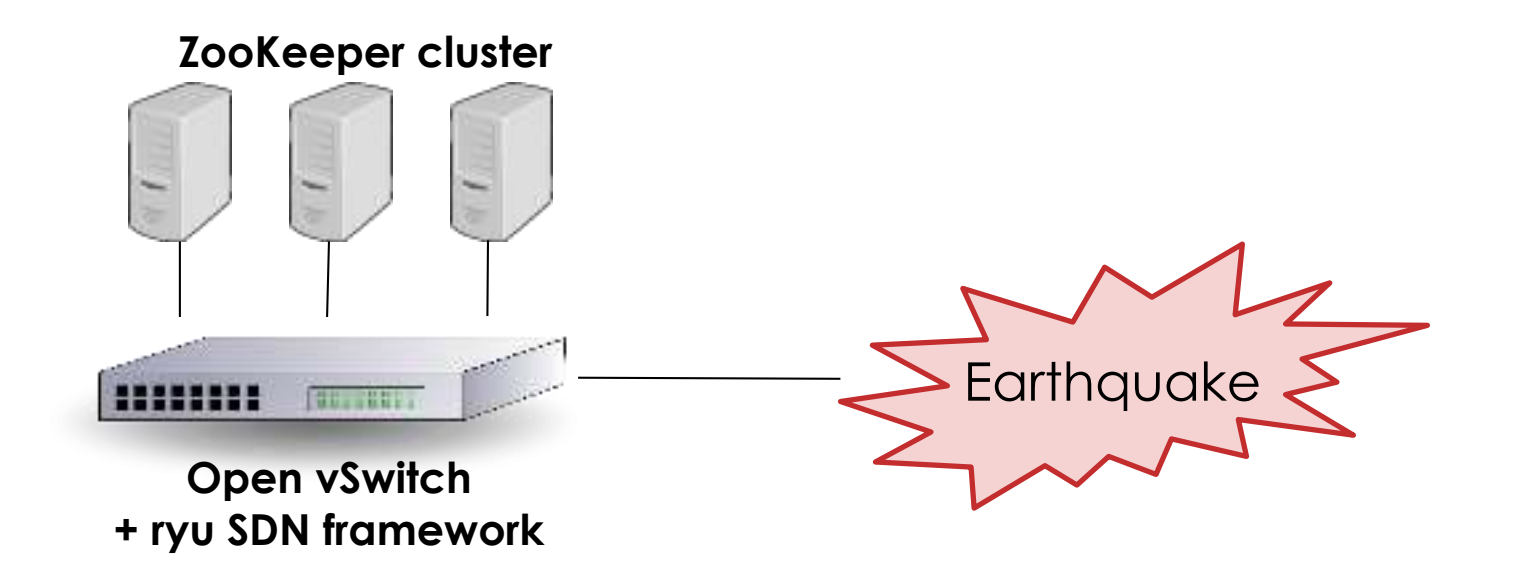

- **Reproducibility: 0.0% 21.8% (tested 1,000 times)**
	- We could *not* reproduce the bug even after 5,000 times traditional testing (60 hours!)

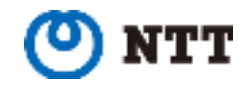

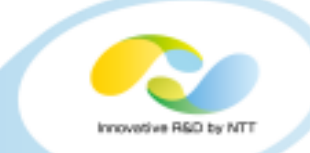

#### **We define** *the distributed execution pattern* **based on code coverage:**

$$
P = \begin{pmatrix} p_{1,1} & \cdots & p_{1,N} \\ \vdots & \ddots & \vdots \\ p_{L,1} & \cdots & p_{L,N} \end{pmatrix}
$$

- $\cdot$  L: Number of line of codes
- $\bullet$   $N$ : Number of nodes
- $p_{i,j}$ : 1 if the node *j* covers the branch in line *i*, otherwise 0
- We used JaCoCo: Java Code Coverage Library

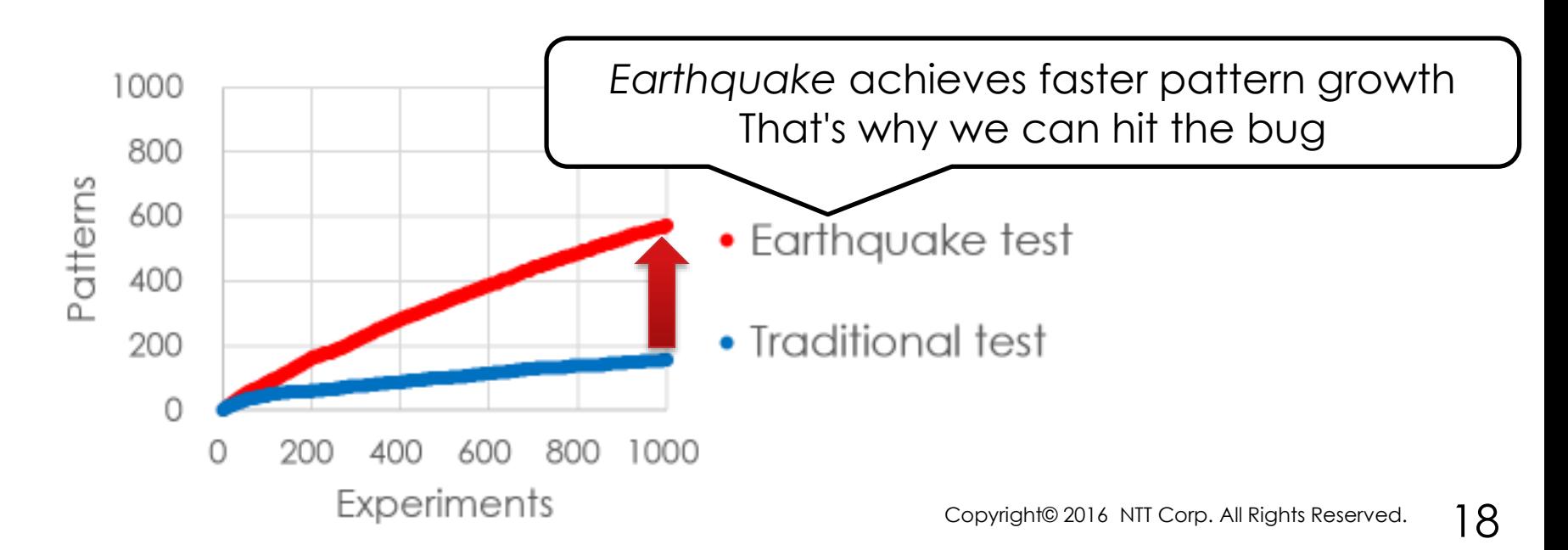

### **YARN: the kernel of Hadoop**

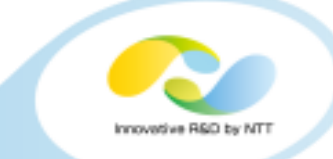

- **YARN assigns MapReduce jobs to computation nodes**
- **Computation nodes reports their health status for fault-tolerant job scheduling**

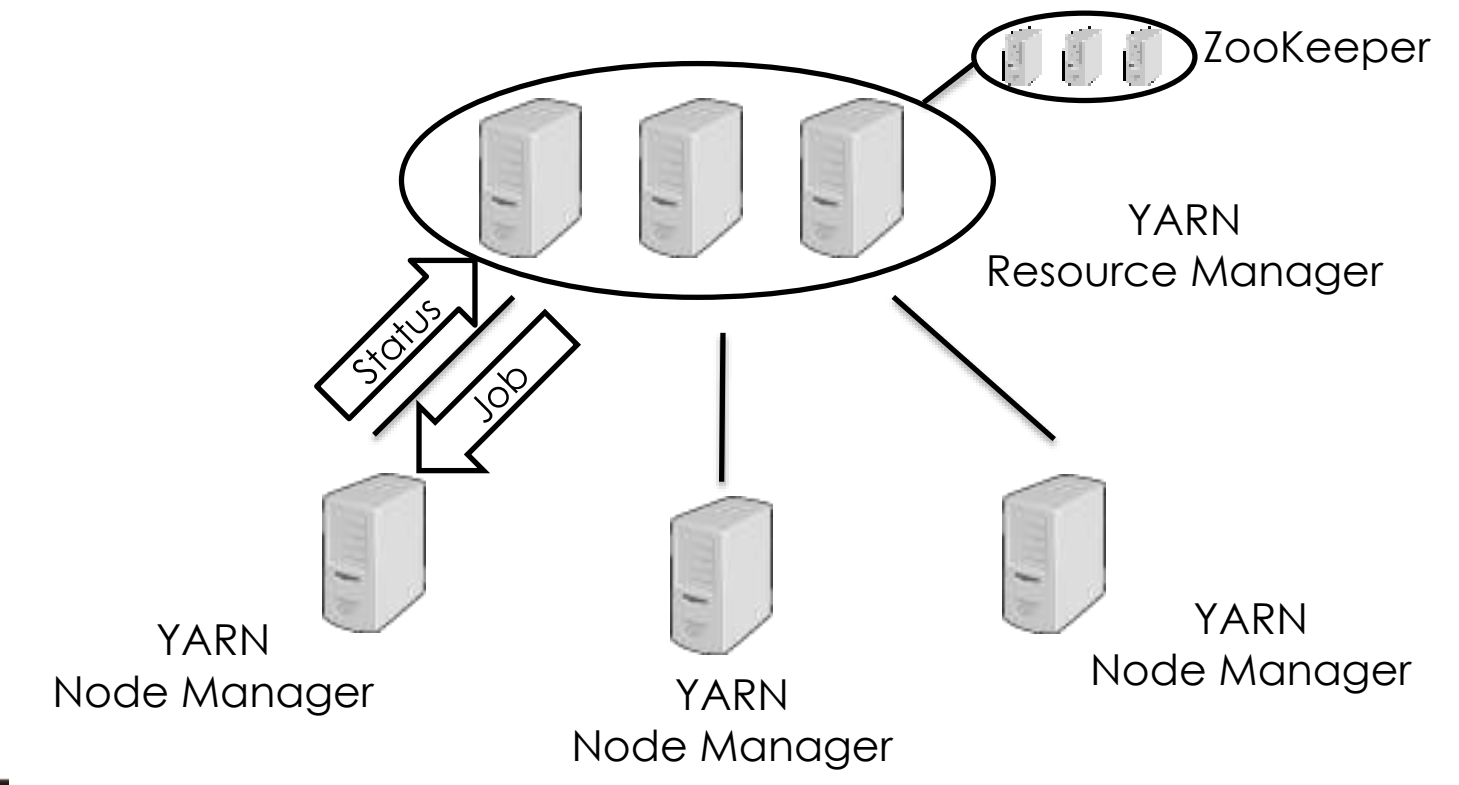

#### **Found<https://issues.apache.org/jira/browse/YARN-4301>**

- 
- **Bug: YARN cannot detect disk failure cases where mkdir()/rmdir() blocks**

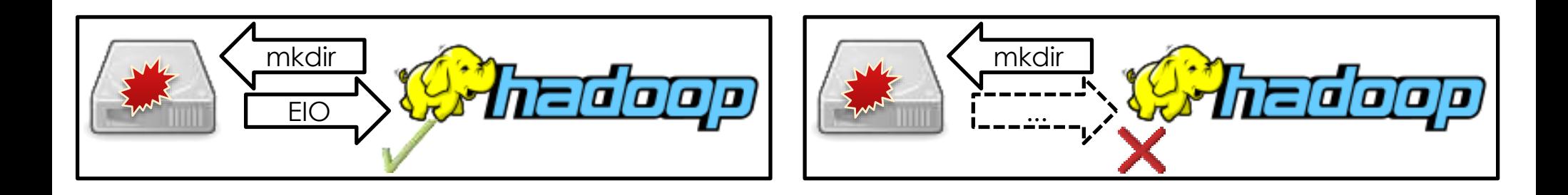

- **We noticed that the bug can occur theoretically when we are reading the code, and actually produced the bug using Earthquake**
	- When we should inject the fault is pre-known; so we manually wrote a concrete scenario using Earthquake API
	- Much more realistic than mocking

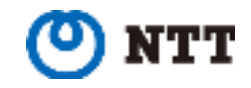

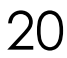

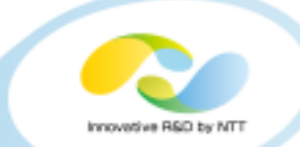

- R: ZOOKEEPER-2080: CnxManager race
- Not reproduced nor analyzed for past 2 years
- Can affect production, not only in JUnit test
- R: YARN-1978: NM TestLogAggregationService race
- R: YARN-4168: NM TestLogAggregationService race
- F: YARN-4543: NM TestNodeStatusUpdater race
- F: YARN-4548: RM TestCapacityScheduler race
- R: YARN-4556: RM TestFifoScheduler race
- R: etcd #4006: kvstore\_test race
- R: etcd #4039: kv\_test race

and more..

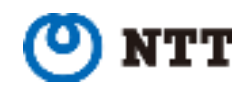

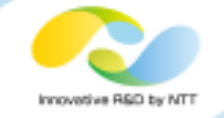

## **It still matters!**

## **For developers.. It's a barrier to promotion of CI**

• If many tests are flaky, developers tend to ignore CI failure  $\rightarrow$  overlook real bugs

## **For users.. It's a barrier to risk assessment for production**

• No one can tell flaky tests from real bugs

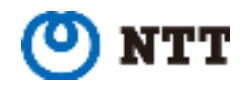

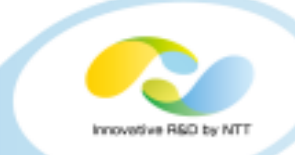

## **HOW EARTHQUAKE CONTROLS NON-DETERNIMISM**

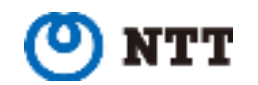

Copyright© 2016 NTT Corp. All Rights Reserved.  $23$ 

## **Earthquake: programmable fuzzy scheduler**

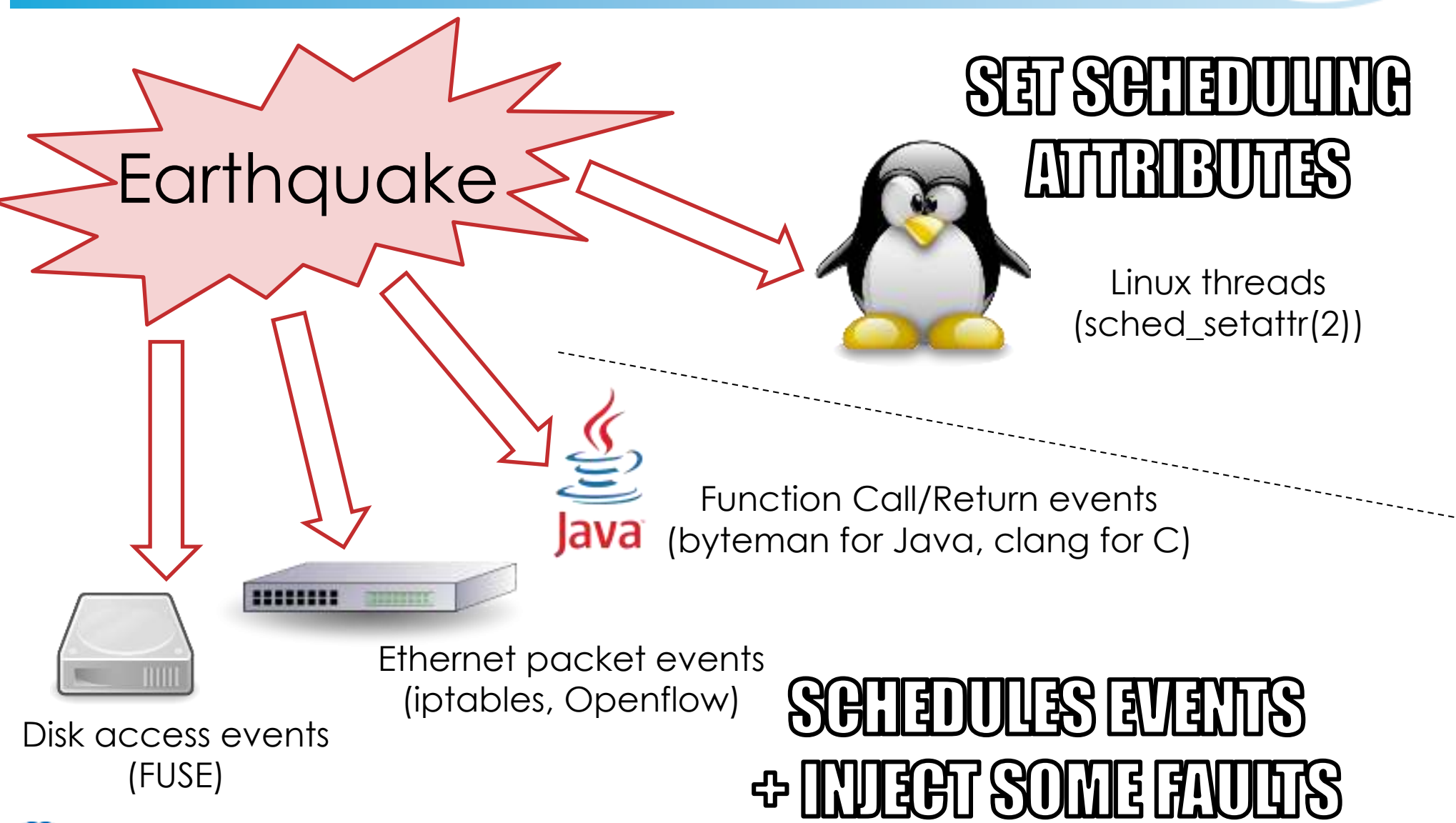

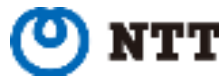

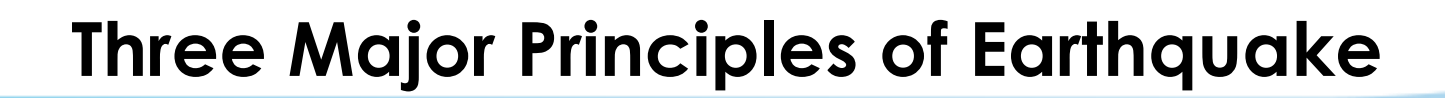

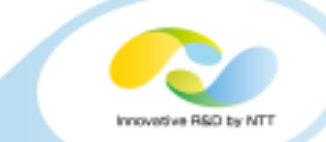

• **Non-invasiveness**

• **Incremental Adoptability**

• **Language Independence**

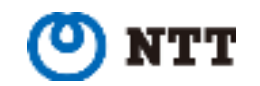

## **Principle 1 of 3: Non-invasiveness**

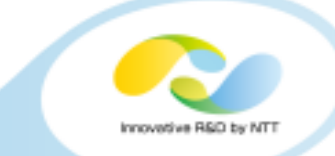

- **It's possible to insert extra hook codes for controlling non-determinism**
	- Great academic works: SAMC[OSDI'14], DEMi[NSDI'16],..
- **But we avoid such "invasive" modifications:**
	- We need to test multiple versions
		- For evaluating which version is suitable for production
		- For bisection testing ('git bisect')
		- $\bullet\quadrightarrow$  We don't like to rebase the modification patch!
	- We don't like to see false-positives!
		- modification itself can be a false bug
		- debugging false bugs is vain

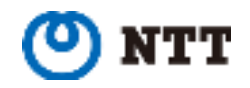

## **Principle 2 of 3: Incremental Adoptability**

• **Real implementation of distributed systems are very complicated and difficult to understand**

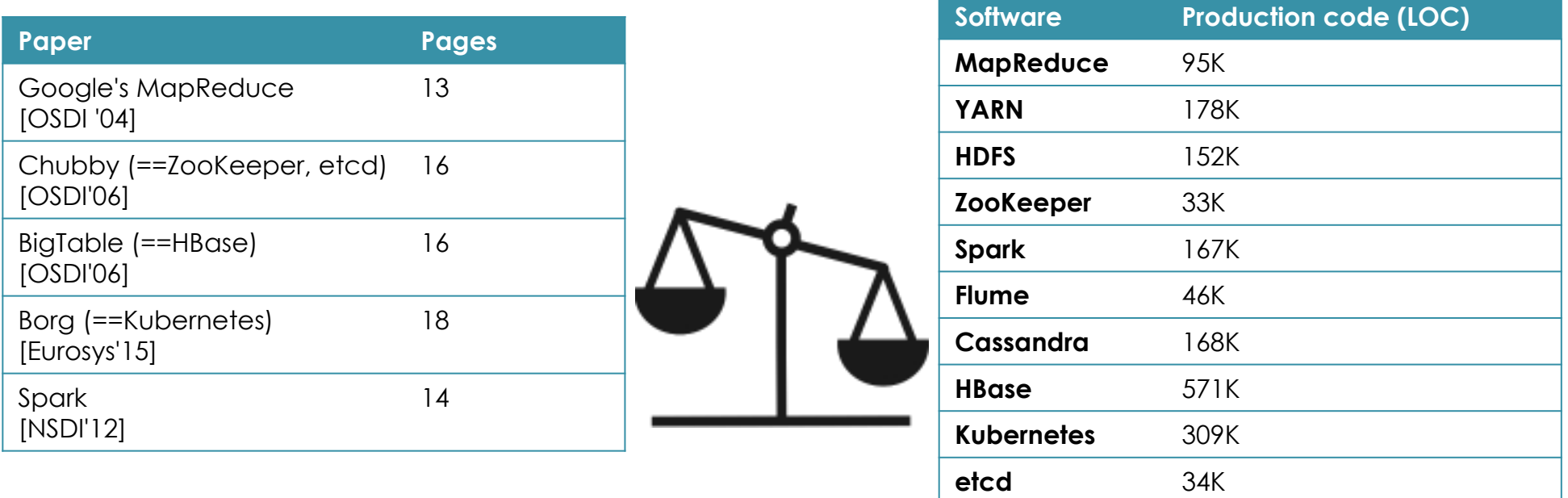

- **So we need to start testing without complex knowledge**
- **But after we got the details, we want to incrementally utilize the new knowledge for improving test planning**

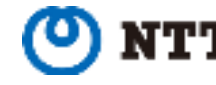

- Clojure.. Storm, ..
- C++.. Kudu,
- ..

• **We avoid language-dependent technique so that we can test any software written in any language**

• Earthquake has some Java/C dependent components, but they are just extensions, not mandatory.

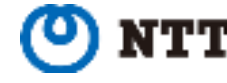

#### **Principle 3 of 3: Language Independence**

- **Many distributed systems are written in Java**
- **But the world won't be unified under Java**
	- Scala.. Spark, Kafka
	- Go.. etcd, Consul
	- Erlang.. Riak, RabbitMQ
	-
	-
	-

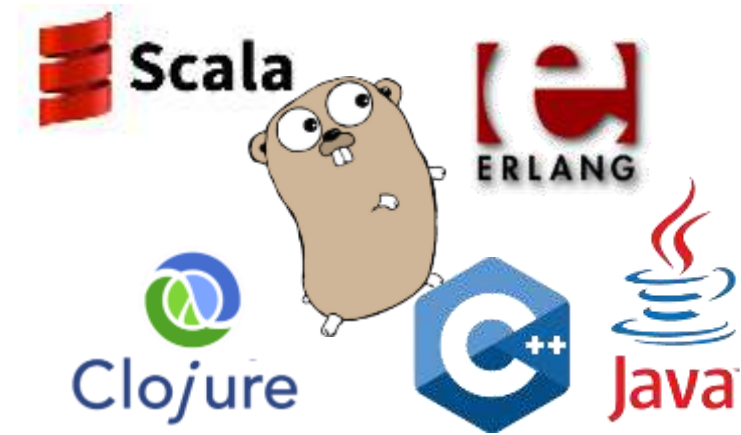

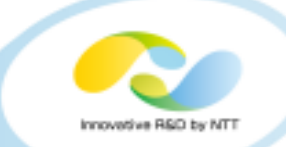

#### • **If you are suspicious of some specific scenarios, you can program the scenarios!**

- e.g., If FuncFoo() and FuncBar() happen concurrently (in XX msecs window) ..
	- You can ensure that FuncFoo() returns before FuncBar() returns
	- You can inject a fault between FuncFoo() and FuncBar()

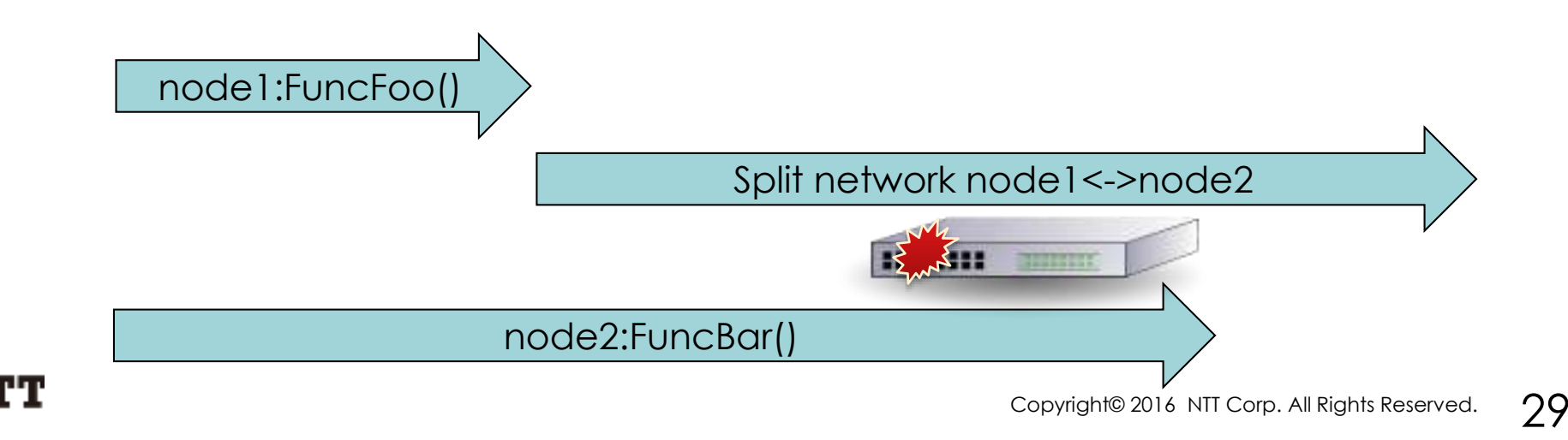

#### **How Earthquake schedules events and faults**

- **Random is the default behavior**
	- No state transition model is required

Events:

- PacketEvent (iptables, Openflow)
- FilesystemEvent (FUSE)
- JavaFunctionEvent(byteman)
- SyslogEvent ..

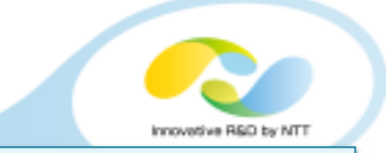

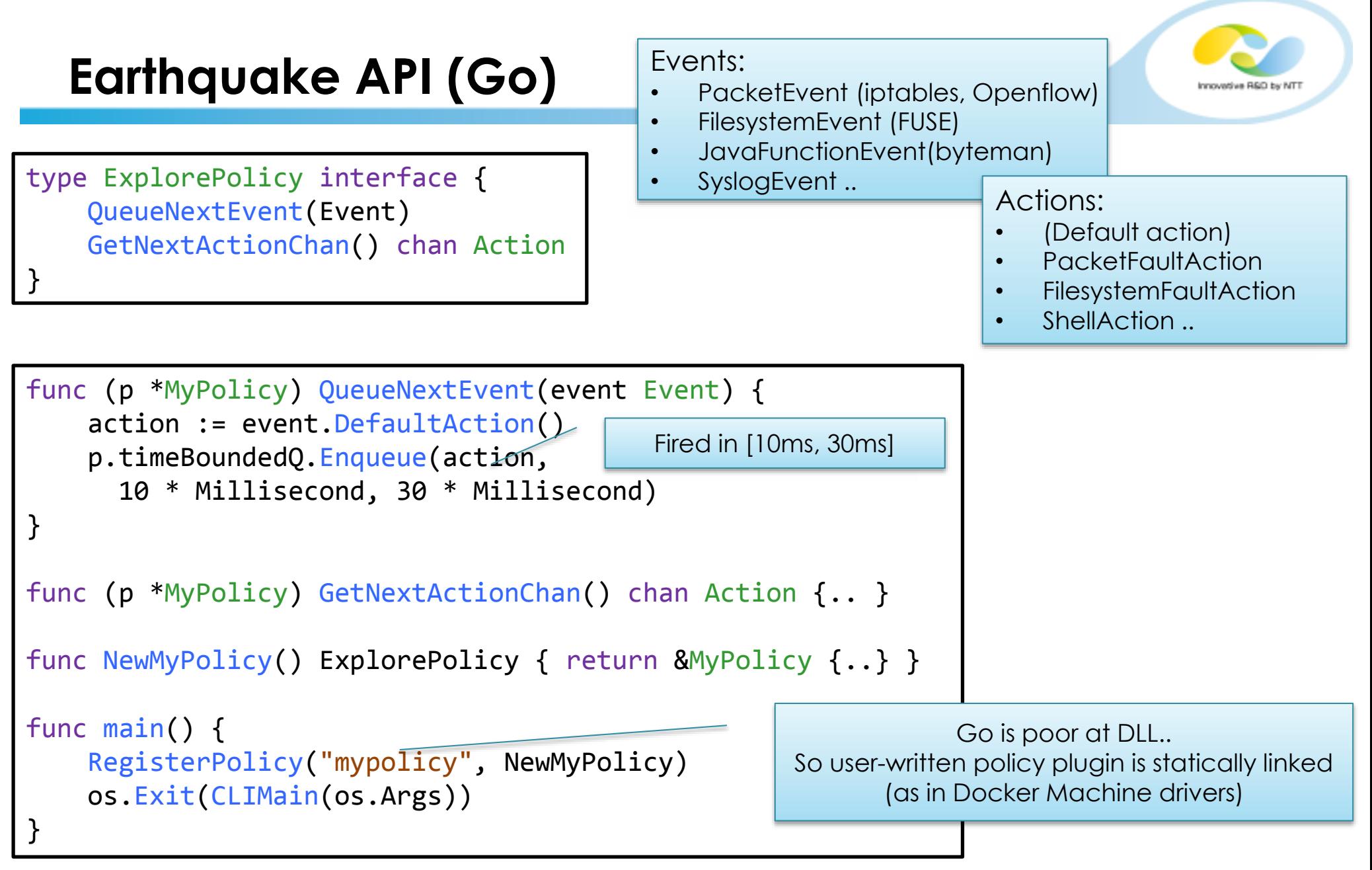

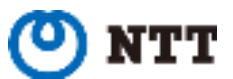

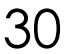

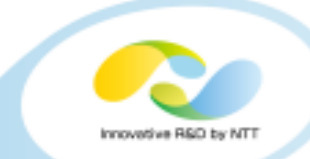

- **RPC mode**
	- Best for complex scenarios
	- Doesn't scale so much, but it doesn't matter for tests

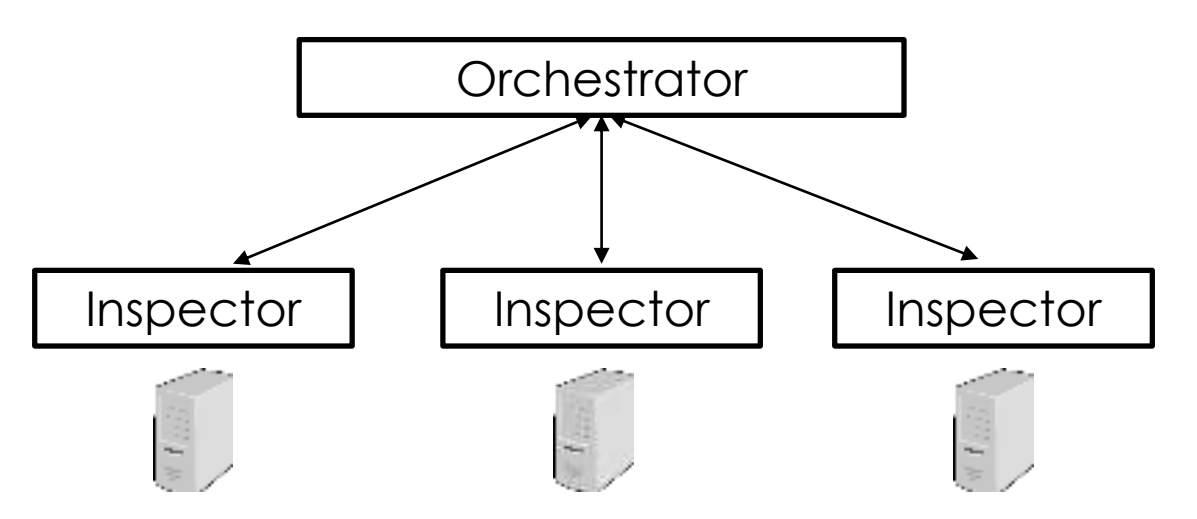

- **Auto-pilot, single-binary mode**
	- Best for the default randomized scenario

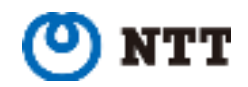

## **How Earthquake sets scheduling attributes?**

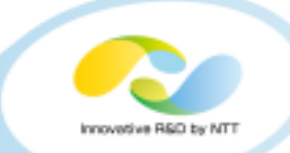

#### • **Linux 3.14 introduced SCHED\_DEADLINE scheduler**

- Earthquake is not related to performance testing; but SCHED\_DEADLINE is much more configurable than renice(8) with default CFS scheduler; so we use it
- **Earthquake changes** *runtime* **of threads, using SCHED\_DEADLINE + sched\_setattr(2)**
	- Finds runtime set that satisfies the deadline constraint using Dirichlet-distributed random values ( $\sum r_i = 1000$ )

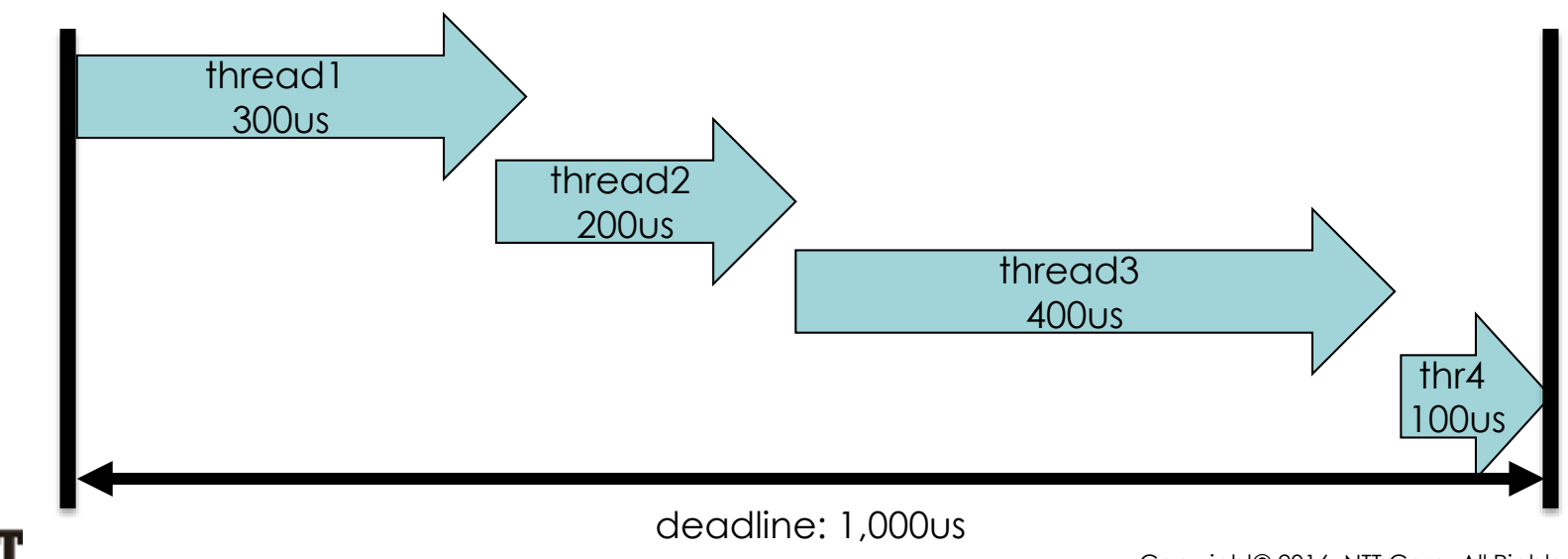

## **Similar great tool: Jepsen**

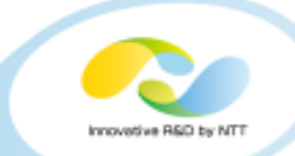

#### • **Jepsen**

- specialized in network partition
- specialized in testing linearizability (strong consistency)
- Famous for "Call Me Maybe" blog: <http://jepsen.io/>
- **Earthquake is much more generalized**
	- The bugs we found/reproduced are basically beyond the scope of Jepsen
- **Earthquake can be also combined with Jepsen! It will be our next work..**

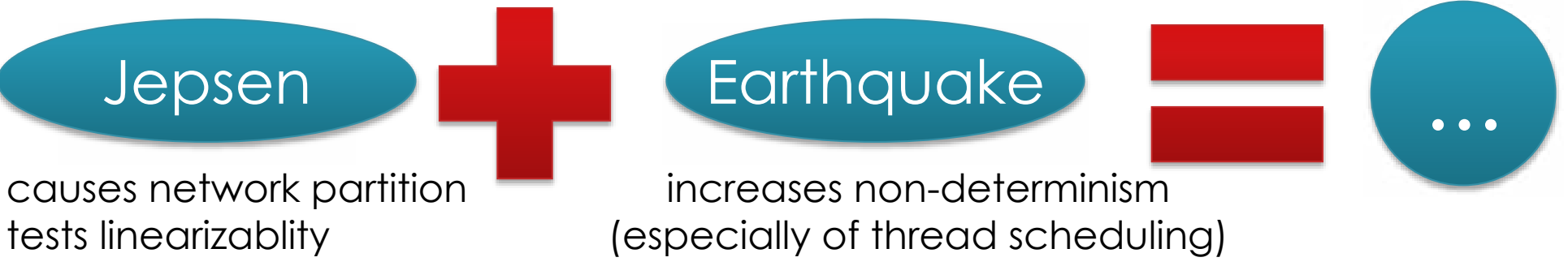

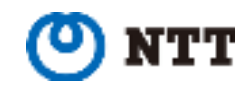

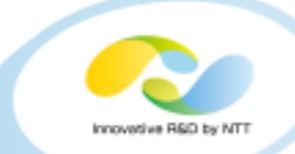

## **LESSONS WE LEARNED**

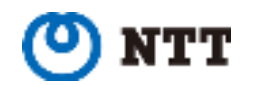

Copyright© 2016 NTT Corp. All Rights Reserved.  $34$ 

## **Performance should be split from liveness**

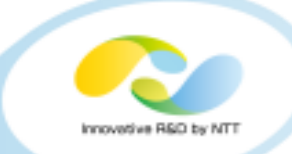

**"Liveness": something good** *eventually* **happens**

• **c.f. "safety": nothing bad happens (typical assertions are safety)**

**Problem: Flaky test expects something good happens in a certain timeout, which depends on the performance of the machine**

```
invokeAsyncProcess();
sleep(certainTimeout); // some tests lack even this sleep for async proc
assertTrue(checkSomethingGoodHasHappened());
```
**Solution: make sure any test succeeds on slow machines (of course performance testing is important, but it should be separated)**

```
invokeAsyncProcess();
bool b;
for (int i = 0; i < MANY RETRIES; i++) {
    sleep(certainTimeout);
    b = \text{checkSomethingGoodHasHappened} ; // idempotent
    if (b) break;
}
 ssertTrue(b);
```
#### **LOG.debug() is sometimes useless for debugging**

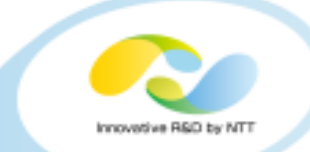

- **Of course it is definitely better than nothing**
- **Problem: But sometimes it's useless for distributed systems, because it's too hard for humans to inspect logs from multiple nodes**
	- Unclear ordering
	- Unclear structure (needs an alternative to log4j!)
	- enormous non-interesting logs
- **Solution: So we made a tool that picks up some branches that only occur in failed experiments for analyzing the root cause of the bug**

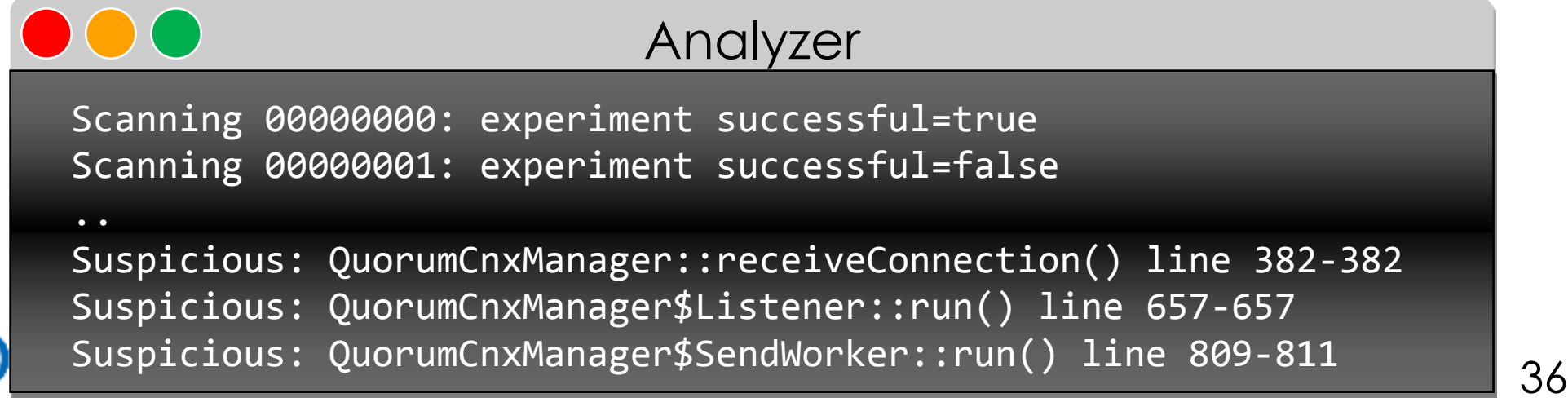

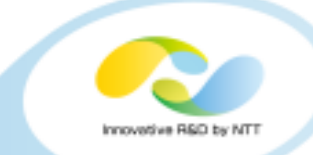

#### **Each of the Hadoop components has plenty of JUnit test codes**

#### **But we also need integration tests with multiple components!**

- e.g. ZOOKEEPER-2347: critical deadlock which leaded to withdrawal of ZooKeeper release v3.4.7
	- Found (not by us nor with Earthquake) in an integration test with ZooKeeper and HBase

#### **Apache BigTop is an interesting project about this!**

• But.. how should we prepare realistic workloads systematically? It's an open question..

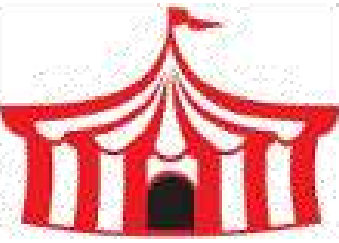

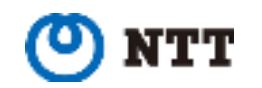

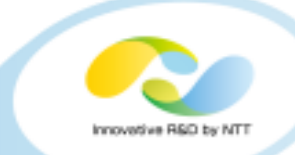

## **CONCLUSION**

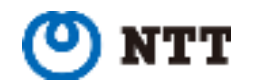

Copyright© 2016 NTT Corp. All Rights Reserved. 38

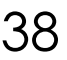

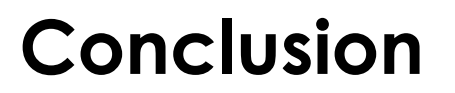

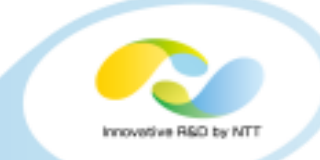

- **Distributed systems are difficult to test and debug, due to non-determinism**
- **Earthquake controls non-determinism so that you can find and reproduce such "flaky" bugs**
- **Please try and give us your feedback: <https://github.com/osrg/earthquake/>**

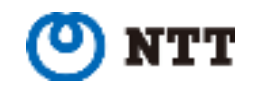

## **How to use Earthquake?**

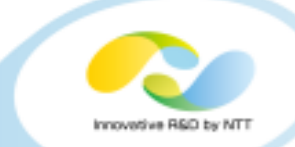

#### For Ethernet scheduling

#### go get github.com/osrg/earthquake/earthquake-container sudo earthquake-container run -i -t ubuntu \$COMMAND

Docker-like CLI (For non-Dockerized version, please refer to docs)

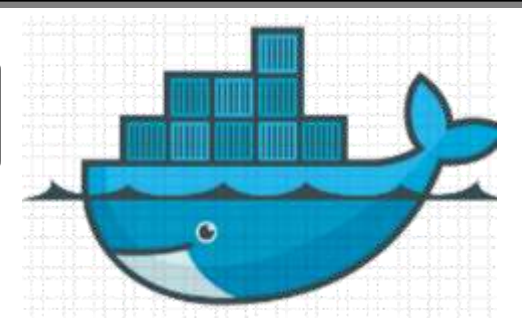

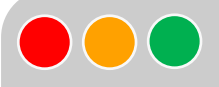

#### For Thread scheduling

git clone https://github.com/AkihiroSuda/microearthquake sudo microearthquake pid \$PID

Will be unified to `earthquake-container` in February

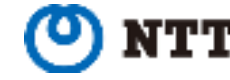

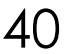

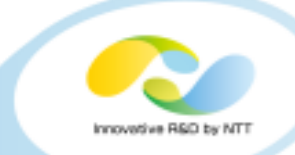

## **ADDENDUM**

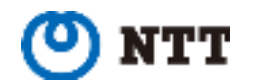

Copyright© 2016 NTT Corp. All Rights Reserved.  $41$ 

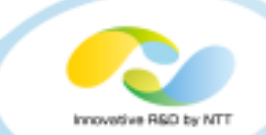

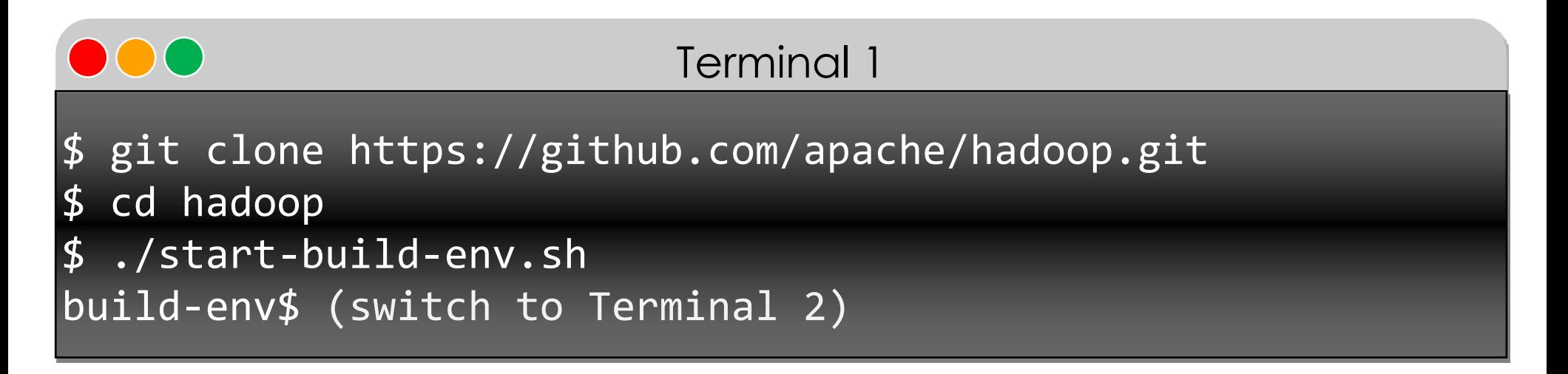

- start-build-env.sh` starts the build environment in a Docker container. Suppose the started container name is \$HADOOP\_BUILD\_ENV.
- If you have a package dependency issue, you may have to run `mvn package –Pdist –DskipTests -Dtar` in the container .

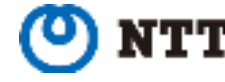

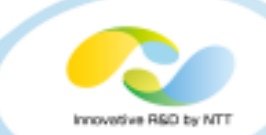

```
Terminal 2
git clone https://github.com/AkihiroSuda/microearthquake
 cd microearthquake
 git checkout tag20160203
 sudo apt-get install -y python3-{pip,dev} lib{cap,ffi}-dev
 sudo pip3 install cffi colorama numpy python-prctl psutil
 (cd microearthquake; python3 native_build.py)
$ docker inspect --format '{{.State.Pid}}' $HADOOP_BUILD_ENV
4242
$ sudo ./bin/microearthquake pid 4242
(switch to Terminal 1)
```
- microearthauke' fuzzes the thread scheduling for all the threads under the process tree (pid=4242).
- `microearthquake` will be rewritten in Go, and unified to `earthquake-container`. (planned in February)

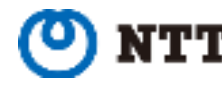

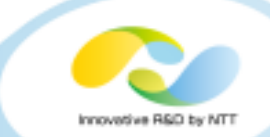

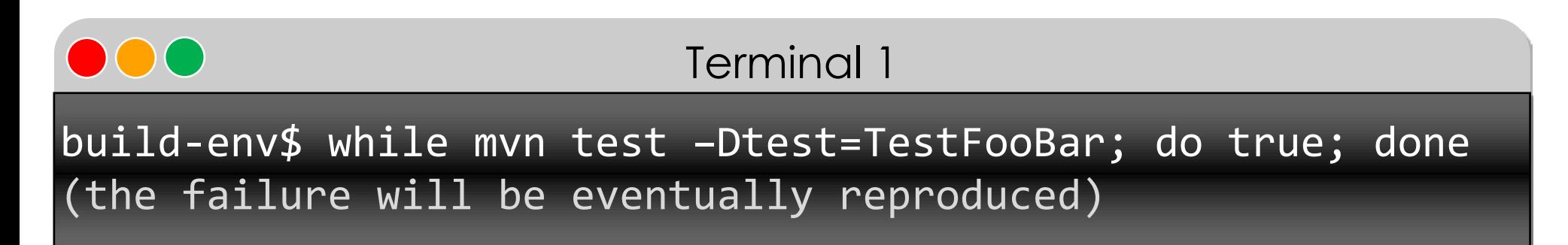

- Suppose TestFooBar.java is failing intermittently on Jenkins.
- You can find failing tests at [https://hadoop.apache.org/issue\\_tracking.html](https://hadoop.apache.org/issue_tracking.html)

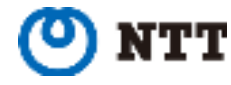

#### **FAQs**

- **Q. How can I write a test?**
- **A. Basically you don't have to write any new test, as you can use existing xUnit tests.**

**If you want to test a real cluster rather than an xUnit pseudo cluster, please refer to examples: <https://github.com/osrg/earthquake/tree/master/example> .**

- **Q. Can I test standalone multi-threaded programs?**
- **A. Yes, by fuzzing thread scheduling.**
- **Q. Do I need to write ExplorePolicy manually? It's bothersome.**
- **A. No, basically the default random behavior is enough.**

Please feel free to open an issue in GitHub: <https://github.com/osrg/earthquake/issues>

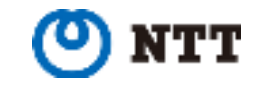